## Exercice n°1 : « paramètres de numérisation »

On échantillonne un signal avec deux fréquences d'échantillonnage $f_{e_1}$  et  $f_{e_2}$  et on représente les échantillons sur le signal analogique. On quantifie ensuite le signal échantillonné avec la fréquence f.,.

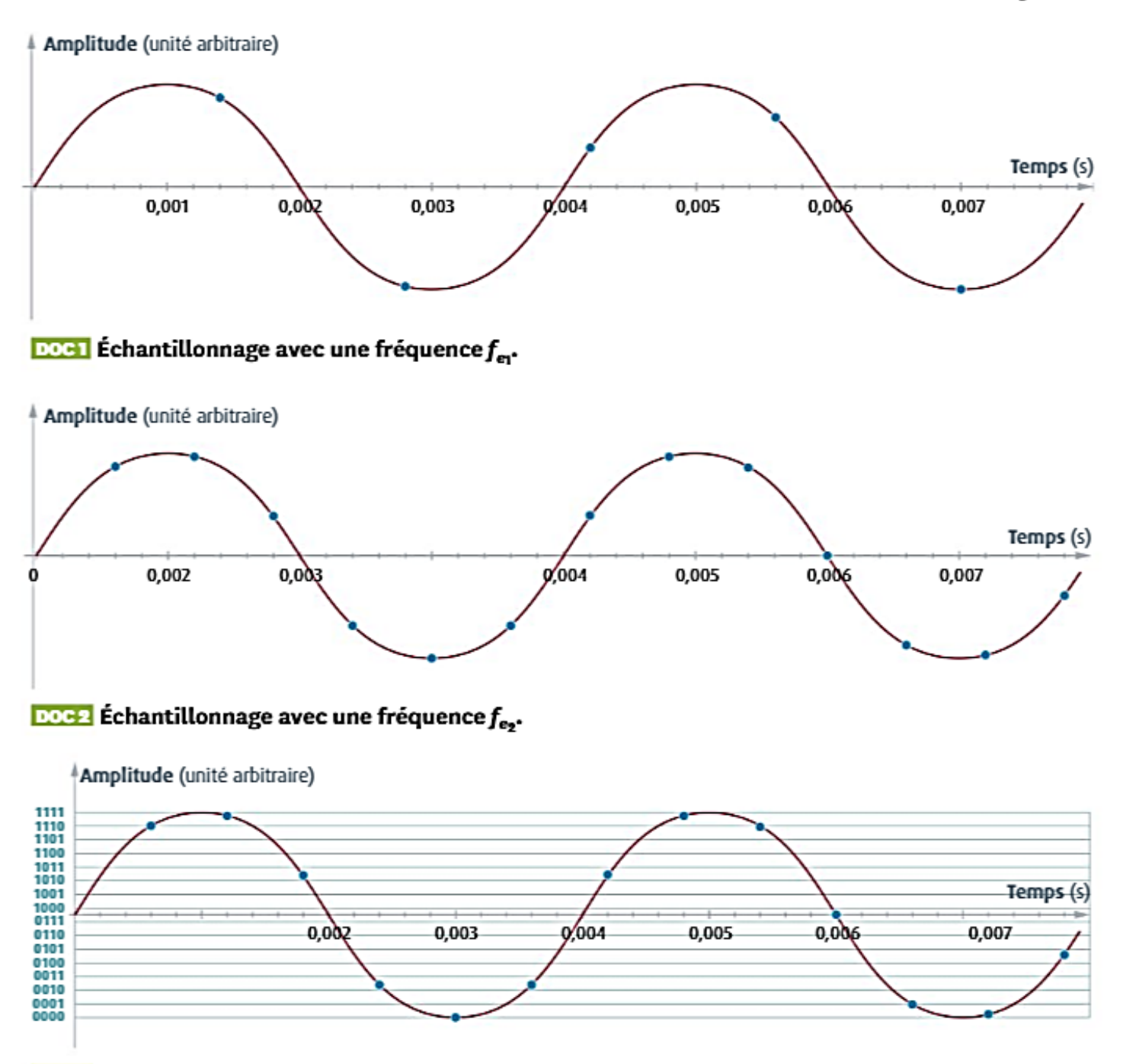

DOGS Quantification du signal échantillonné avec fe.

### **QUESTIONS**

- 1. Vérifiez si le théorème de Shannon est respecté pour les deux fréquences d'échantillonnage.
- 2. Déterminez alors quelle fréquence d'échantillonnage reproduit le mieux le signal analogique.
- 3. Comptez le nombre de bits et le nombre de niveaux utilisés pour la quantification.
- 4. Écrivez la suite des valeurs binaires qui constituent le signal numérique.

# **Exercice n°2** : « compression d'un fichier son »

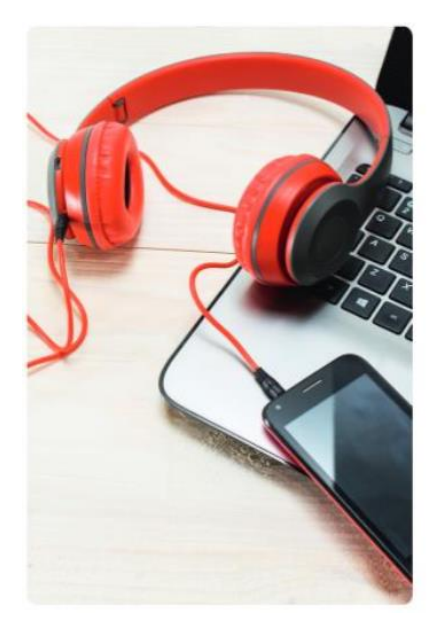

Afin de pouvoir transférer un morceau musical de (5 min sur son smartphone, on souhaite compresser le fichier son correspondant. Initialement le fichier est de qualité CD (44,1 kHz, 16 bits, stéréo) On choisit de convertir ce fichier au format MP3. Cette conversion permet de diviser la taille du fichier par 12.

1. Donner l'avantage et l'inconvénient de cette compression.

2. a. Déterminer la taille du fichier son initial. **b.** En déduire la taille du fichier son après compression.

3. Déterminer le taux de compression.

#### les clés de l'énoncé

· La durée de l'enregistrement du son a un impact sur la taille du fichier.

· La fréquence d'échantillonnage, le nombre de bits et le mode d'enregistrement (mono/stéréo) impactent la taille du fichier.

· Le fait que la taille du fichier est divisé par 12 nous renseigne sur la taille relative des fichiers son.

### Exercice n°3 : « du son au fichier compressé »

Enregistrer un son et l'écouter sur son smartphone est en pratique très simple et très rapide. Cependant, dans ce court laps de temps, d'importantes transformations sont appliquées au signal électrique analogique délivré par le microphone jusqu'au code inscrit sur la carte mémoire du téléphone.

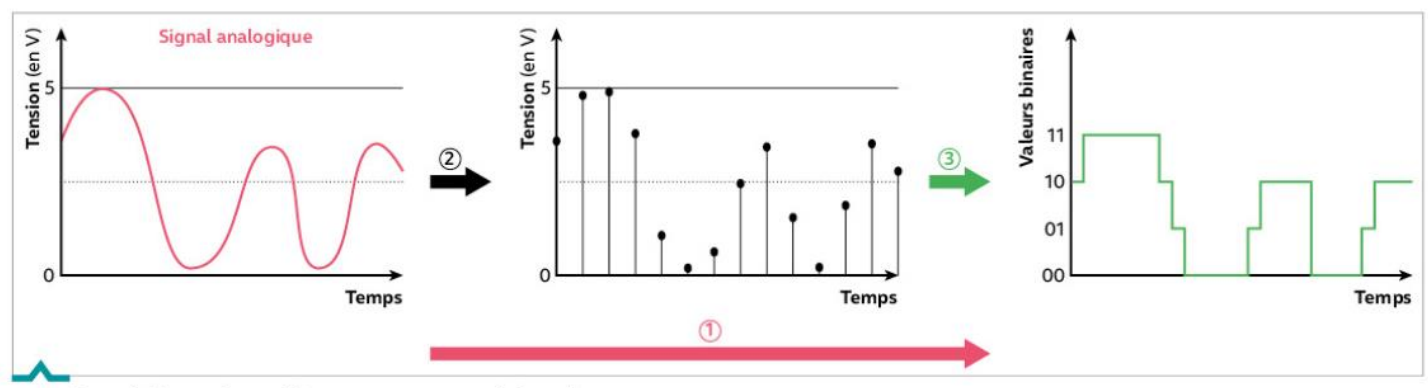

a. Procédé en deux étapes pour numériser le son D'après culture sciencesphysique.ens-lyon.fr

#### **b.** Format MP3

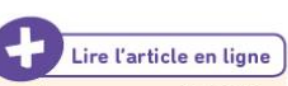

Un enregistrement audio de quatre minutes en qualité CD occupe facilement 50 Mo au format audio non compressé utilisé sur les PC. Une fois converti en format MP3, il peut ne pas dépasser les 4 Mo!

Pour atteindre un tel taux de compression, les sons masqués, comme un son de flûte à côté d'un marteau-piqueur, sont supprimés. Le format MP3 ne conserve aussi qu'un canal pour les sons très graves n'ayant pas besoin d'être reproduits en stéréo, d'où une économie de données numériques. Et puis, inutile de tenir compte des signaux de fréquences sortant de la fourchette 20 Hz-20000 Hz.

La qualité sonore d'un fichier MP3 est tout de même conditionnée par le débit binaire. Le meilleur des compromis consiste à utiliser un débit binaire de 128 kbit/s pour avoir une qualité proche de celle d'un CD.

D'après www.01net.com.

- 1. Nommer le procédé  $\mathbb O$  et les étapes  $\mathbb Q$  et  $\mathbb S$  du doc. a.
- 2. Pour obtenir un son de la qualité d'un CD, on choisit comme paramètre de numérisation 44,1 kHz et 16 bits sur deux voies pour une distribution d'un son stéréophonique.

a. Vérifier que la taille occupée par un enregistrement de quatre minutes de musique de la qualité d'un CD est bien celle indiquée dans le doc. b.

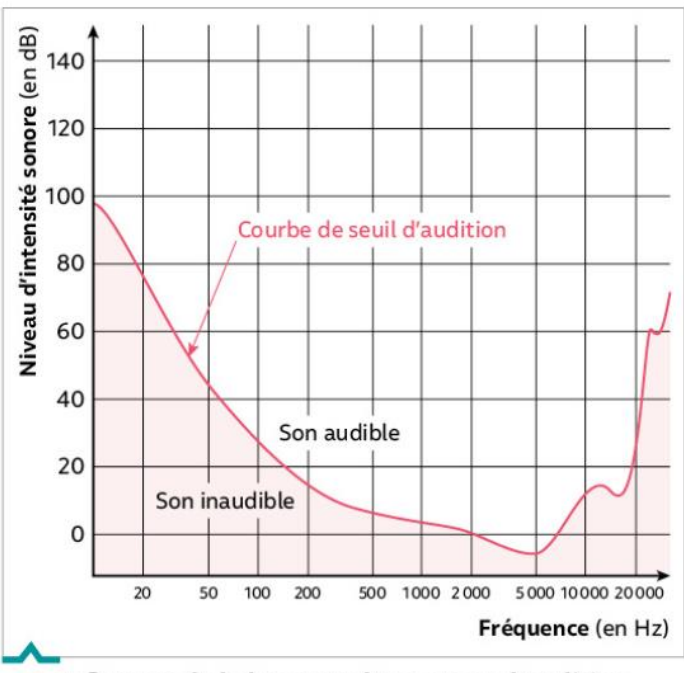

C. Influence de la hauteur d'un son sur l'audition

b. Préciser en quoi consiste la compression de fichiers et calculer le taux de compression que permet le MP3 compte tenu des informations fournies dans les documents.

3. En utilisant les documents et des connaissances, expliquer en quoi le MP3 fait partie des techniques de compression avec perte d'information.